#### **CCPQ**

Bd Pachéco - 19 - boîte 0 1010 Bruxelles

Tél.: 02 210 50 65 Fax : 02 210 55 33Email: ccpq@profor.be www.enseignement.be

**7. ECONOMIE**

**TRAVAIL DE BUREAU**

#### **AUXILIAIRE ADMINISTRATIF / ADMINISTRATIVE ET DíACCUEIL**

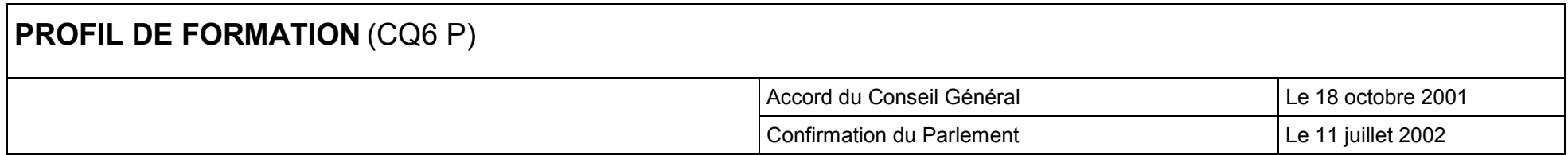

L'emploi d'auxiliaire administratif / administrative et d'accueil s'exerce à partir de consignes précises et sous la responsabilité d'un chef hiérarchique. Il s'apparente aux fonctions d'un employé de bureau polyvalent / d'une employée de bureau polyvalente de premier niveau. Les tâches spécifiques à cet emploi sont essentiellement des tâches d'exécution qui comportent un caractère répétitif.

Il s'articule selon deux grands axes :

- axe de l'accueil des personnes (en face à face, au téléphone) : l'auxiliaire d'accueil est amené(e) à recevoir, informer et orienter des visiteurs ; à recevoir, transmettre ou filtrer des communications téléphoniques. Ces fonctions postulent une bonne aptitude à l'oralité d'une part, un sens aigu du service et des relations humaines d'autre part. L'emploi s'exerce en principe dans un hall de réception, seul ou en équipe selon le volume des activités et les flux de visiteurs. La fréquence des appels (signaux visuels et acoustiques) et la diversité des demandes nécessitent une vigilance permanente. Les lieux de travail sont multiples : entreprises, administrations publiques, centres hospitaliers, centres de loisirs, garages, associations diverses, etc.
- axe de soutien des activités d'un secrétariat : l'auxiliaire administratif / administrative a pour fonctions spécifiques de saisir et de présenter des documents divers pour un service ou pour un chef hiérarchique, à l'aide de techniques bureautiques (en particulier le traitement de texte) ; de trier, classer et archiver des documents selon des procédures fixées, de gérer le courrier. Dans certaines entreprises, il / elle assure également la présentation visuelle de documents dans le respect des normes et de la charte graphique d'une entreprise ou d'un service administratif.

Nous tenons à exprimer notre reconnaissance aux représentants des formateurs, des associations et organismes professionnels, des syndicats qui, tant dans les groupes de travail qu'au sein des commissions consultatives, nous ont aidés à construire le présent profil de formation correspondant au CQ6 de líenseignement secondaire professionnel.

> **Michel ARNOLDJean-Paul PLATEVOET**

**ChargÈs de mission**

#### *TABLE DES MATIERES*

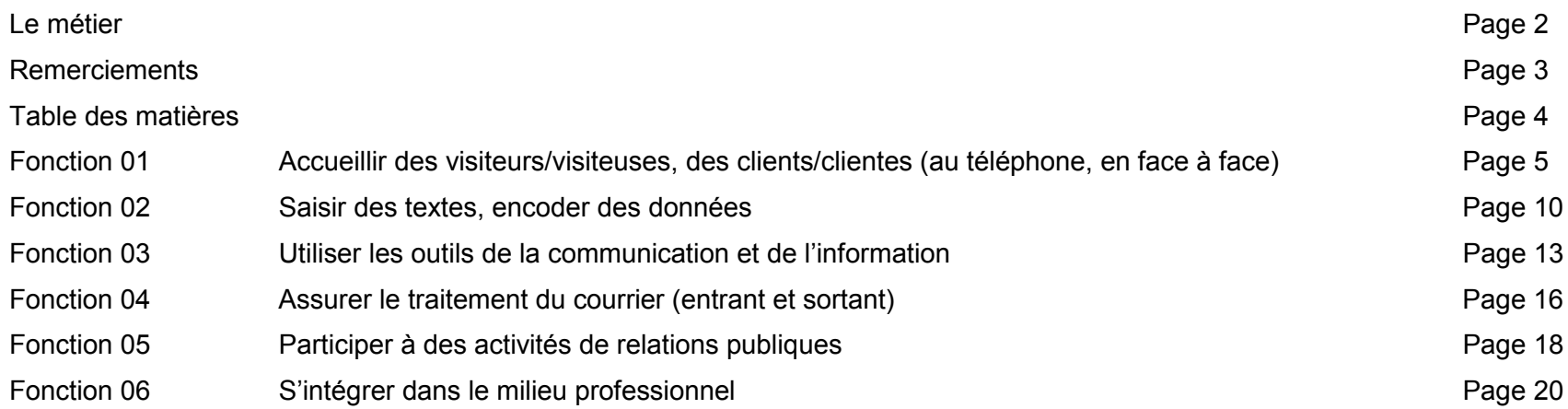

## **Fonction 01 : Accueillir des visiteurs/visiteuses, des clients/clients (au téléphone, en face à face)**

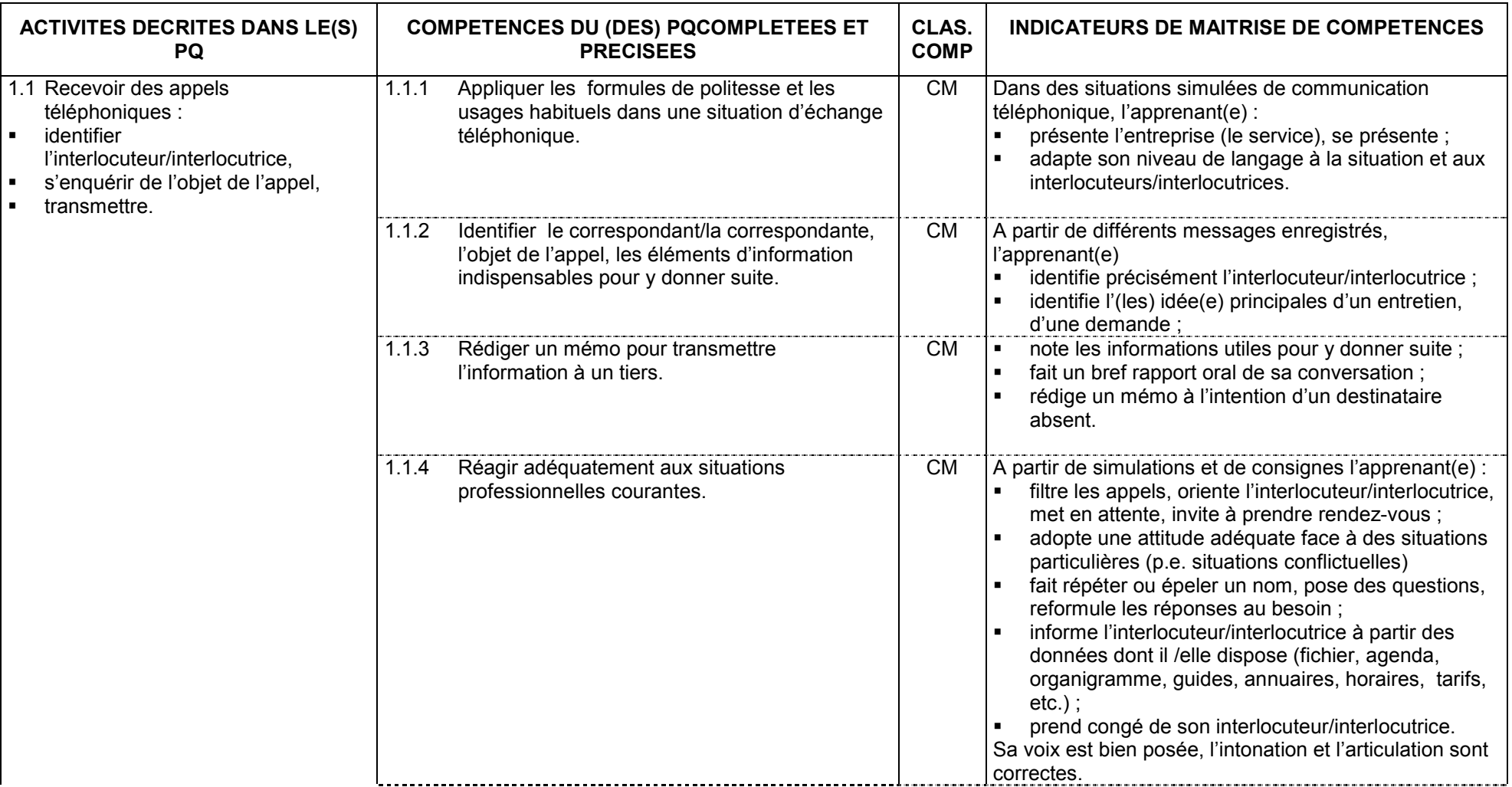

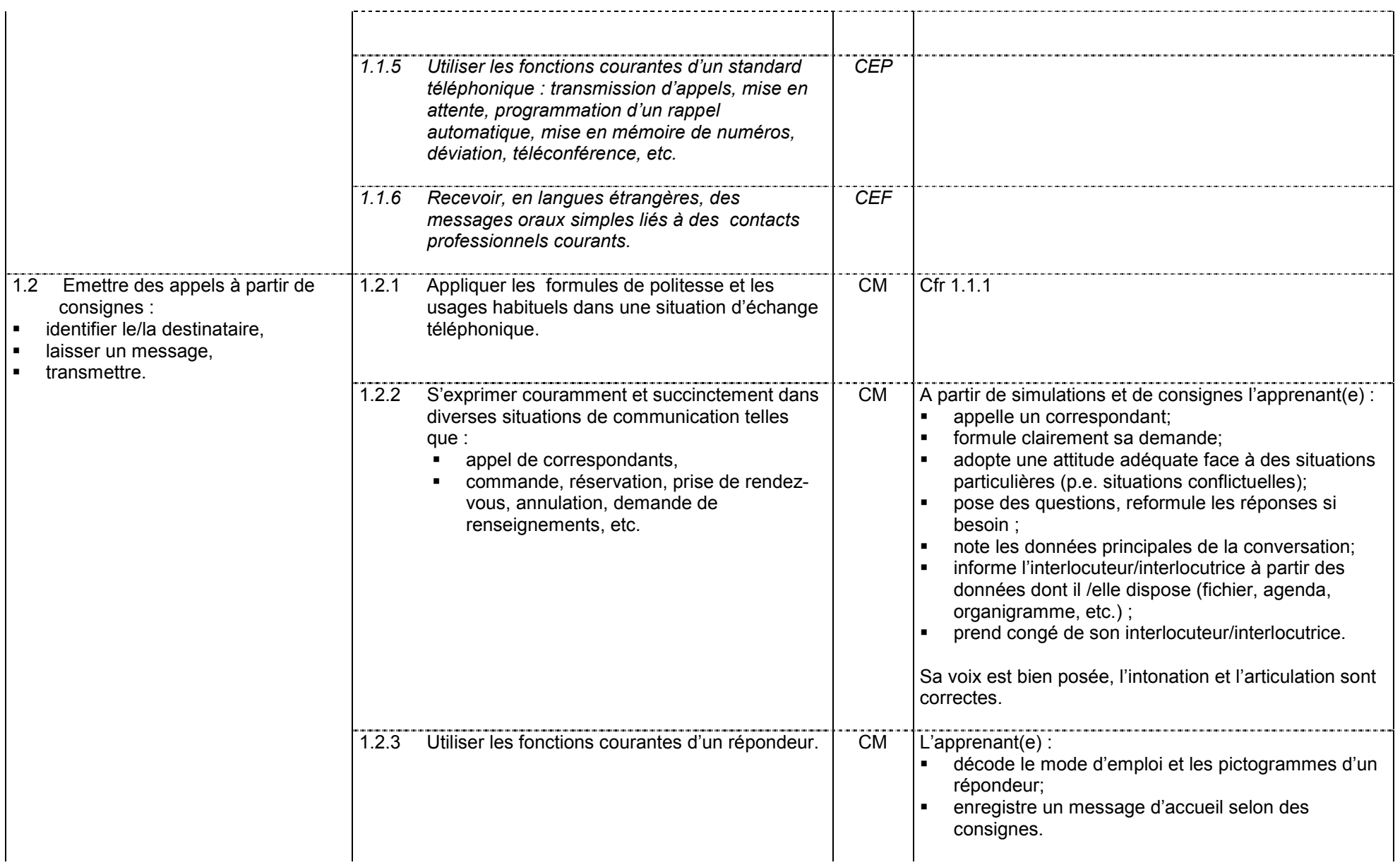

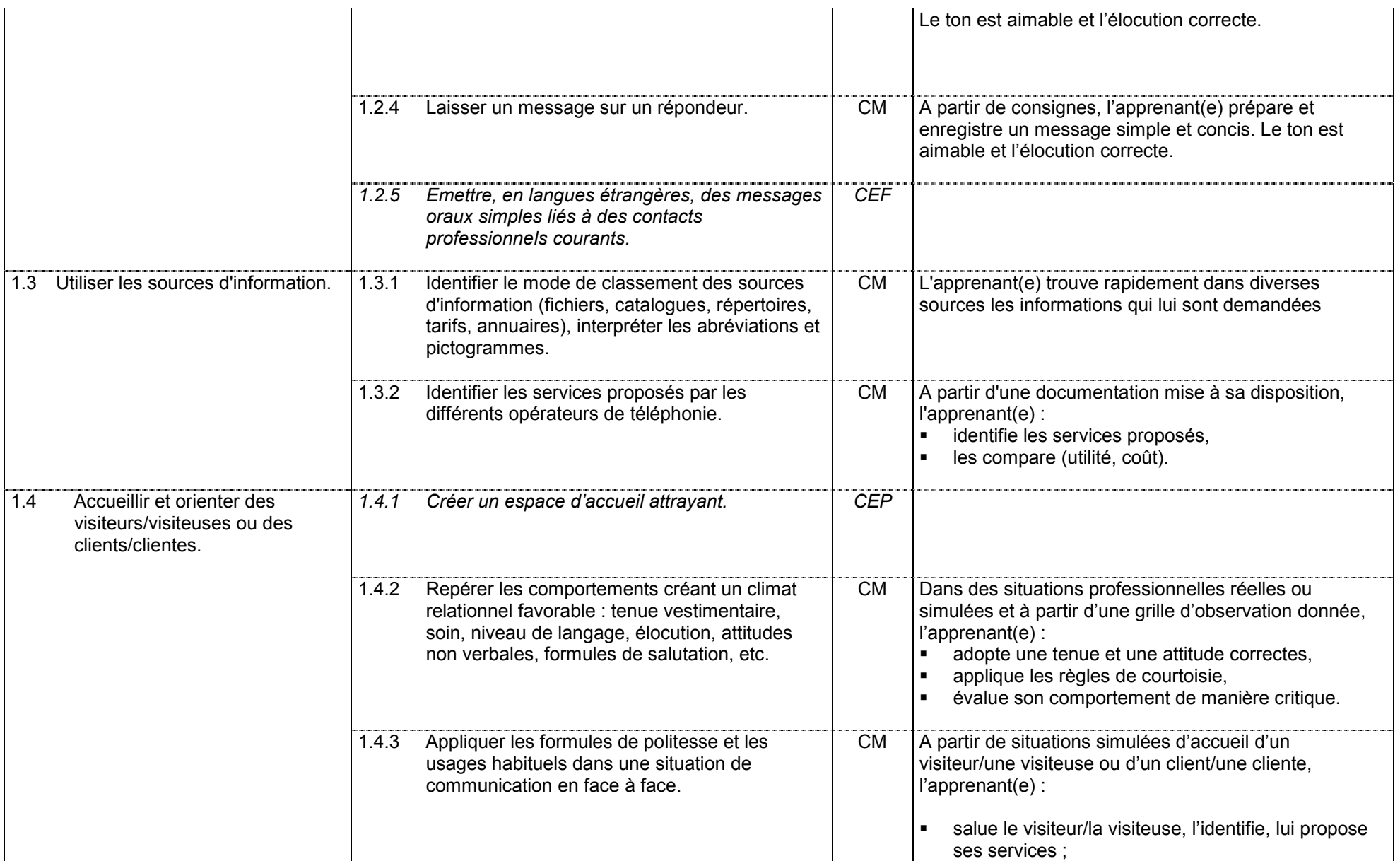

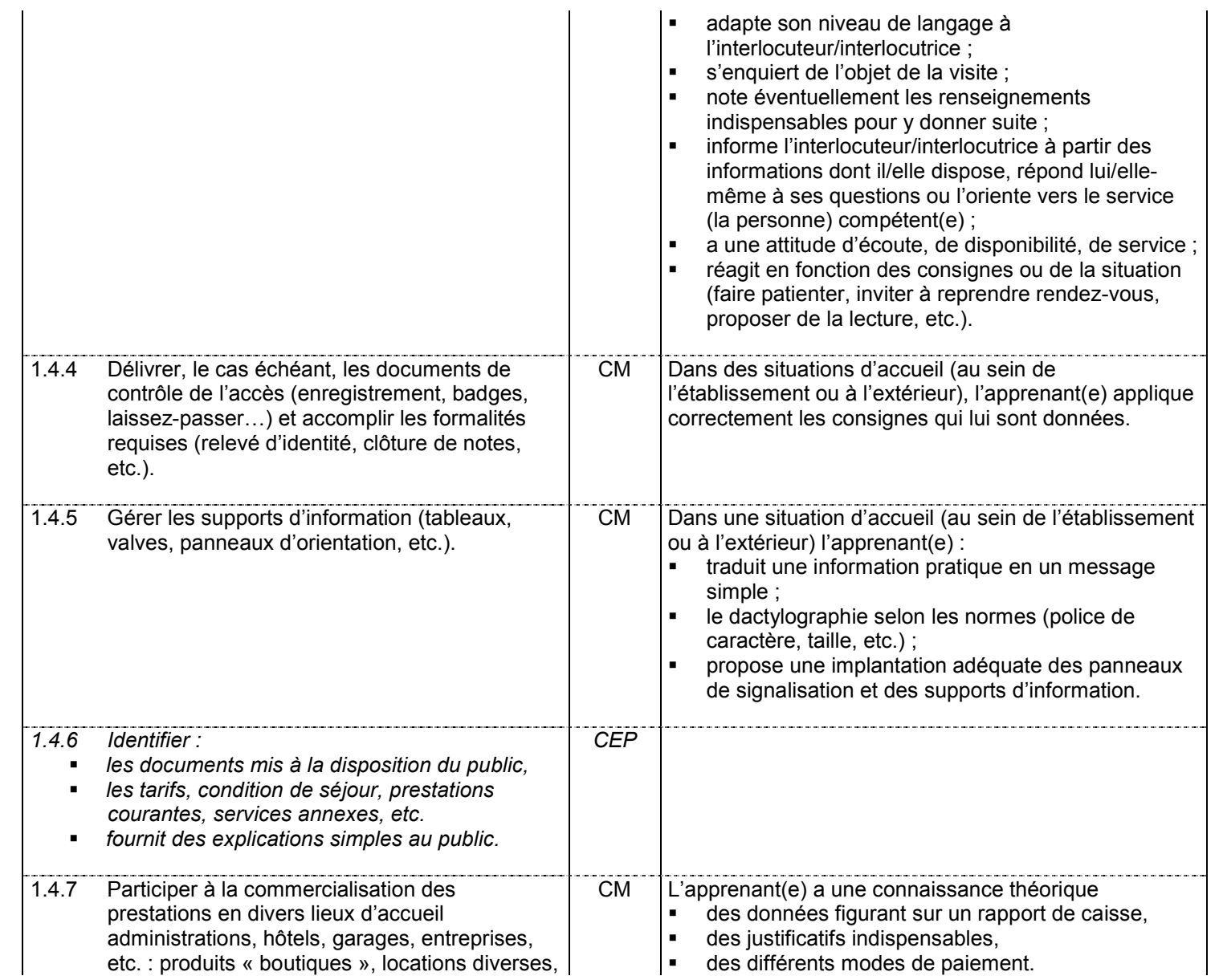

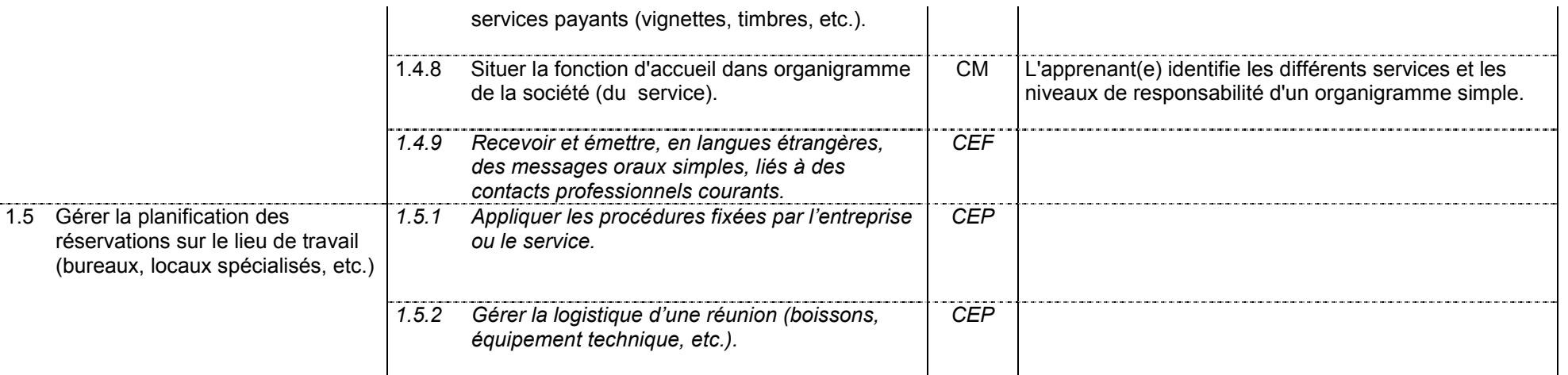

## **Fonction 02 : Saisir des textes, encoder des données**

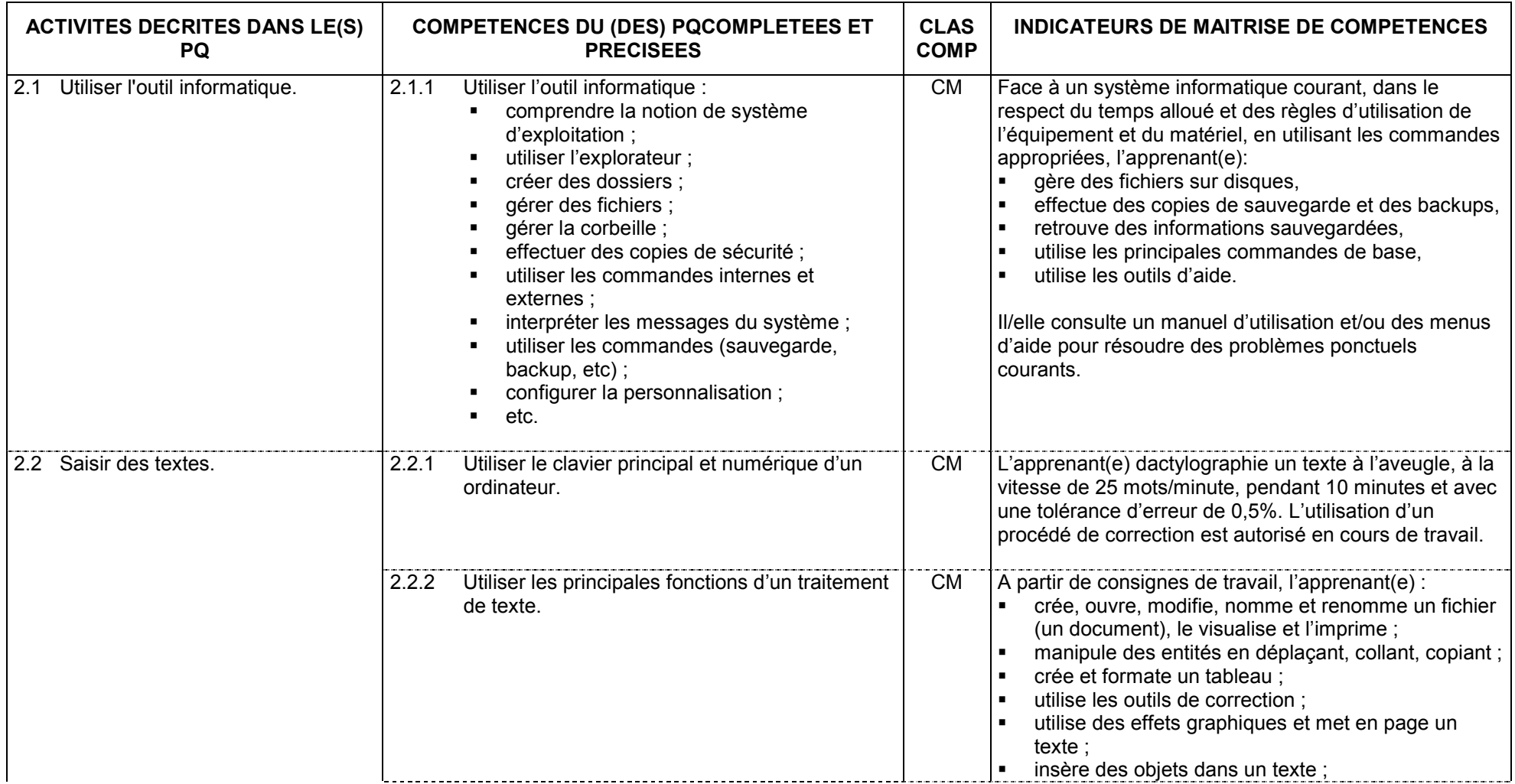

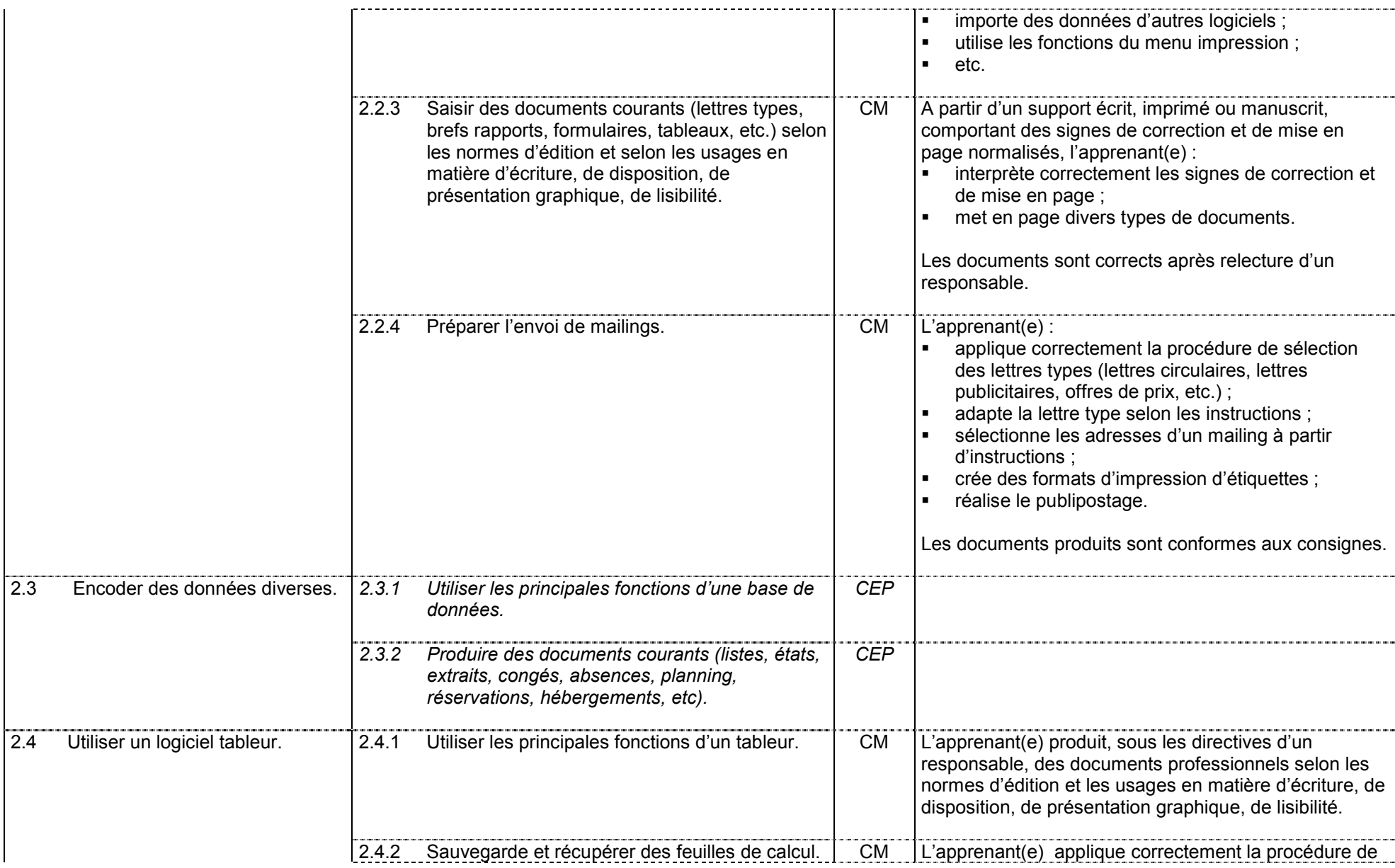

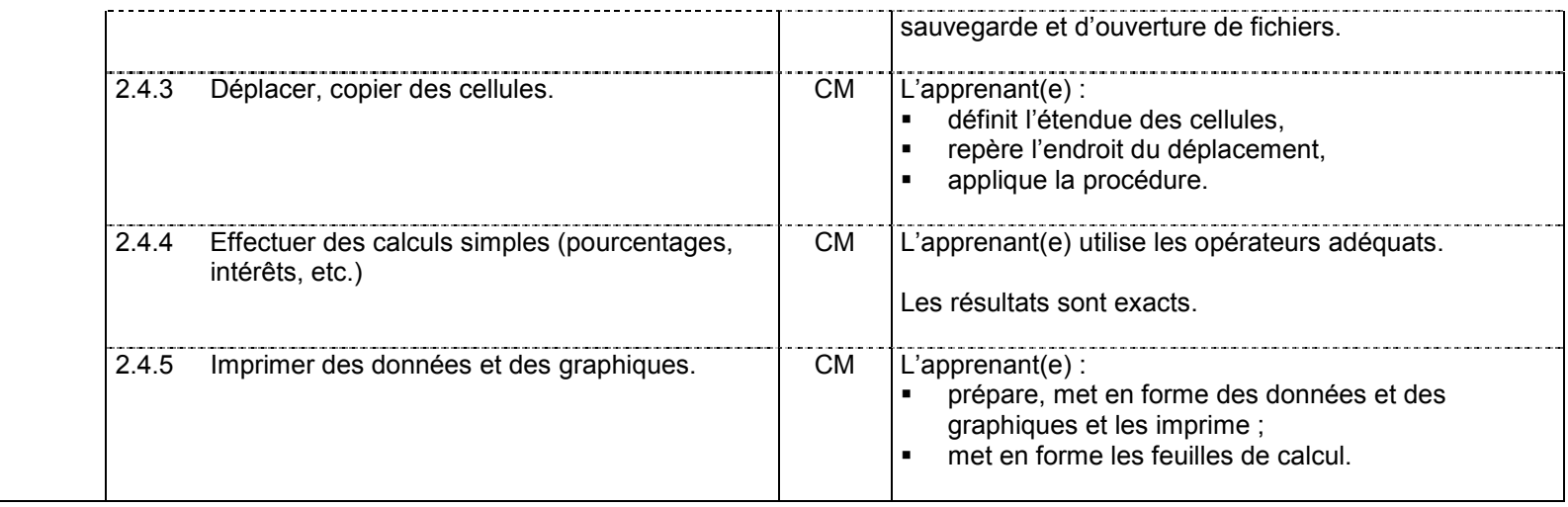

#### **Fonction 03 : Utiliser les outils de la communication et de l'information**

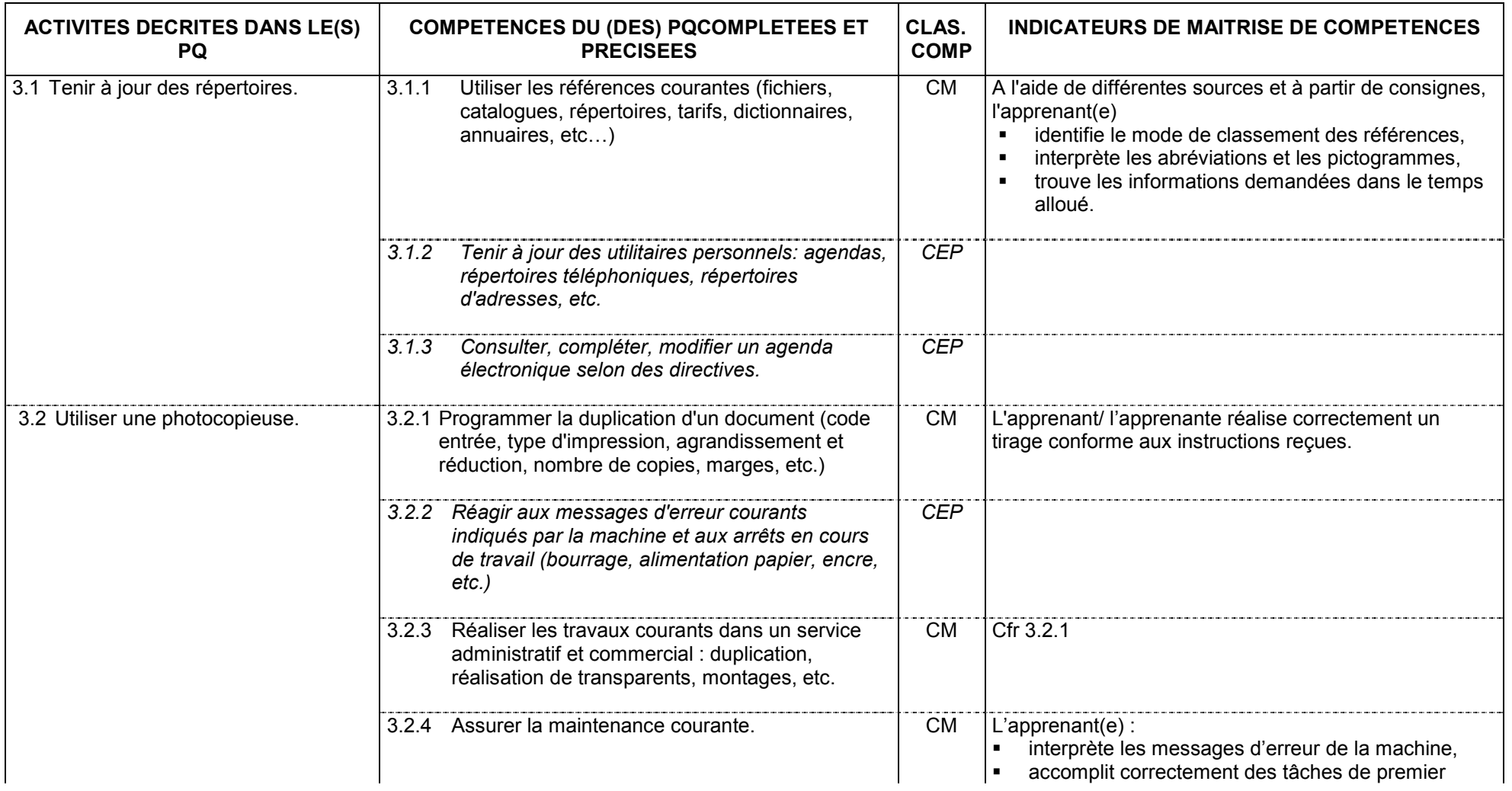

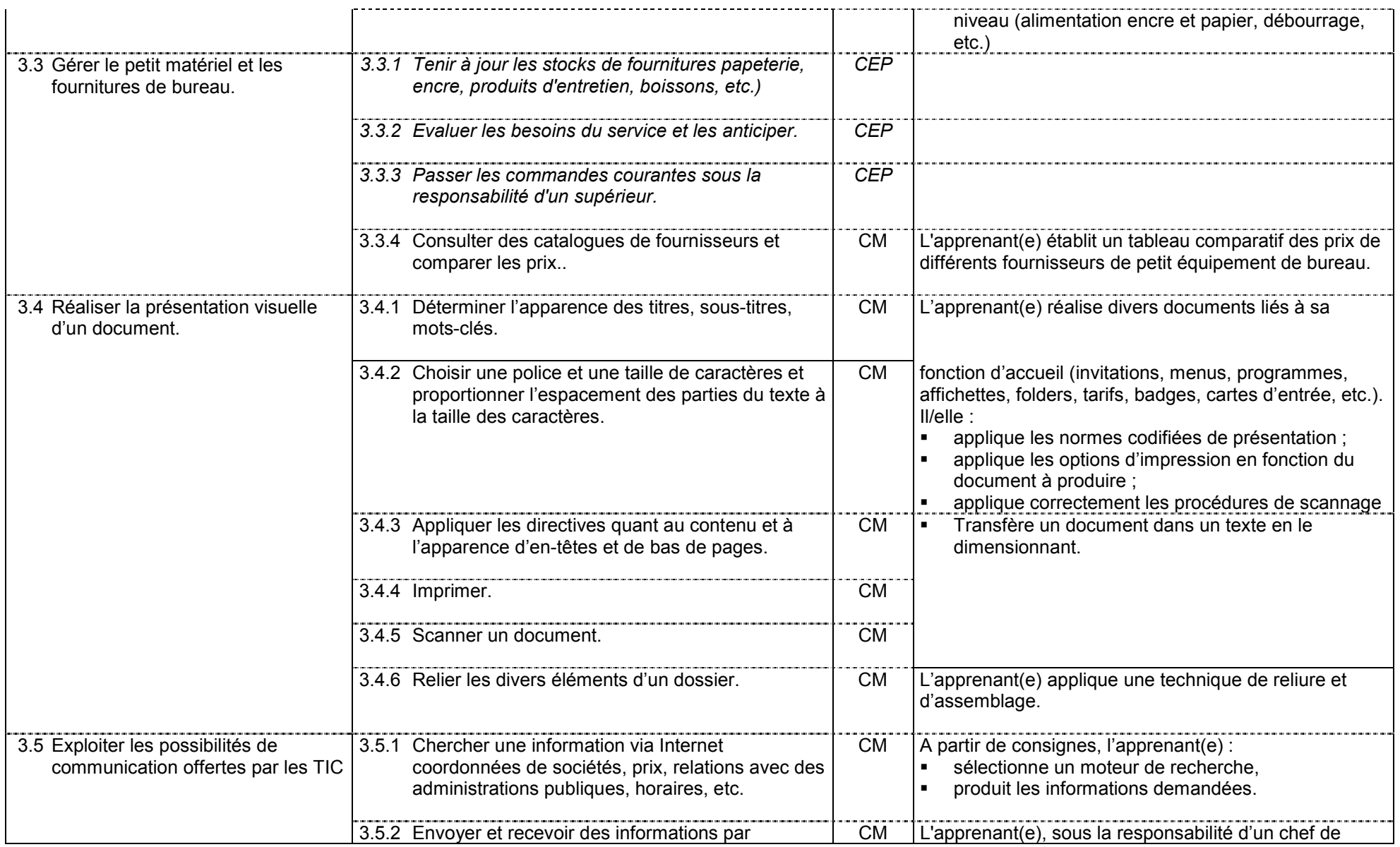

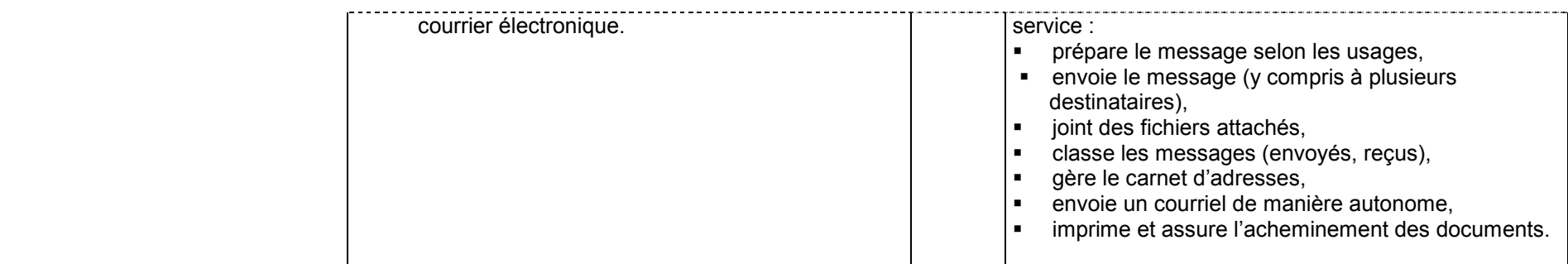

## **Fonction 4 : Assurer le traitement du courrier (entrant et sortant)**

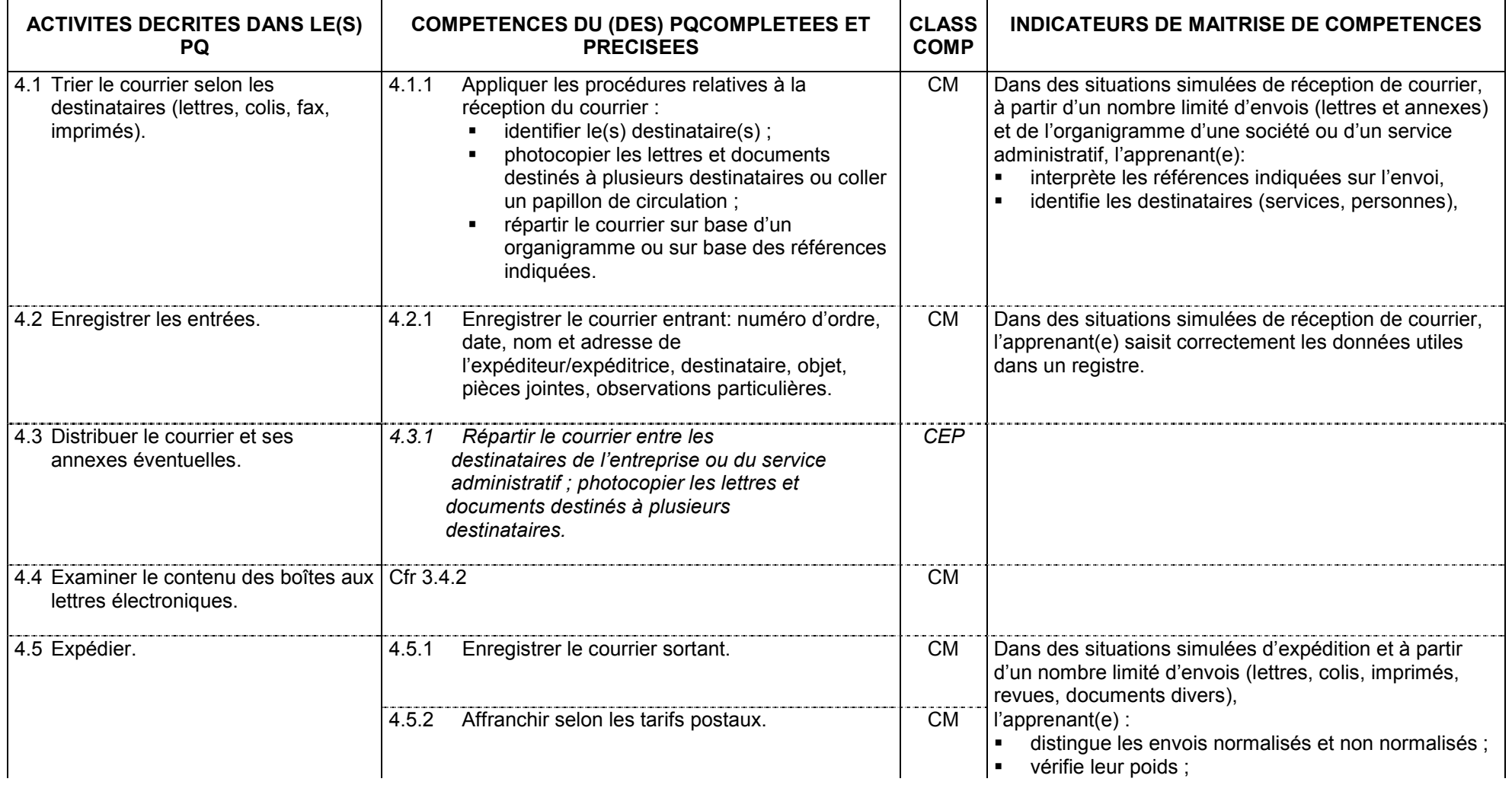

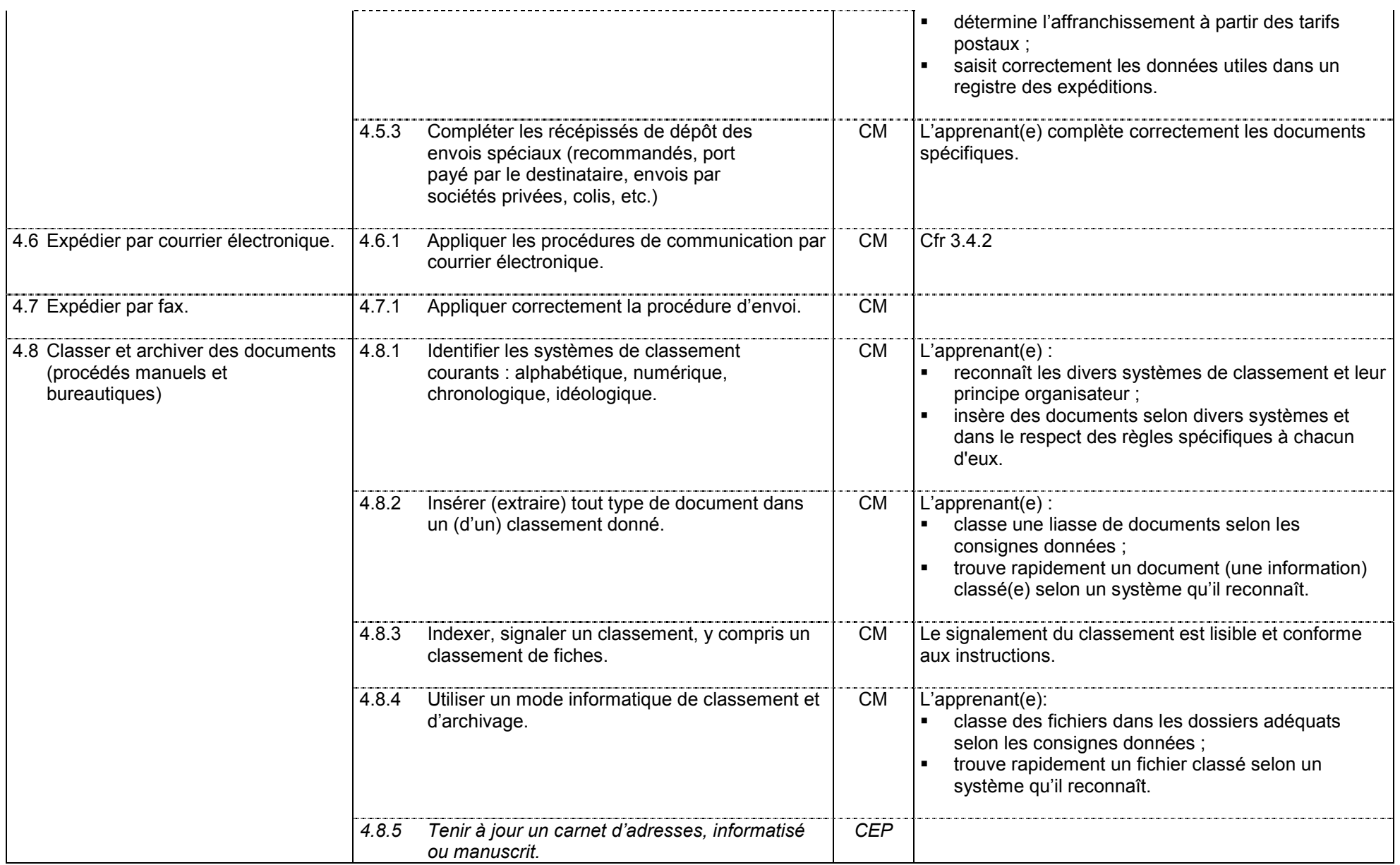

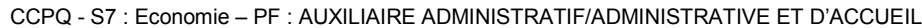

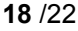

## **<u>Fonction 05 :</u> Participer à des activités de relations publiques**

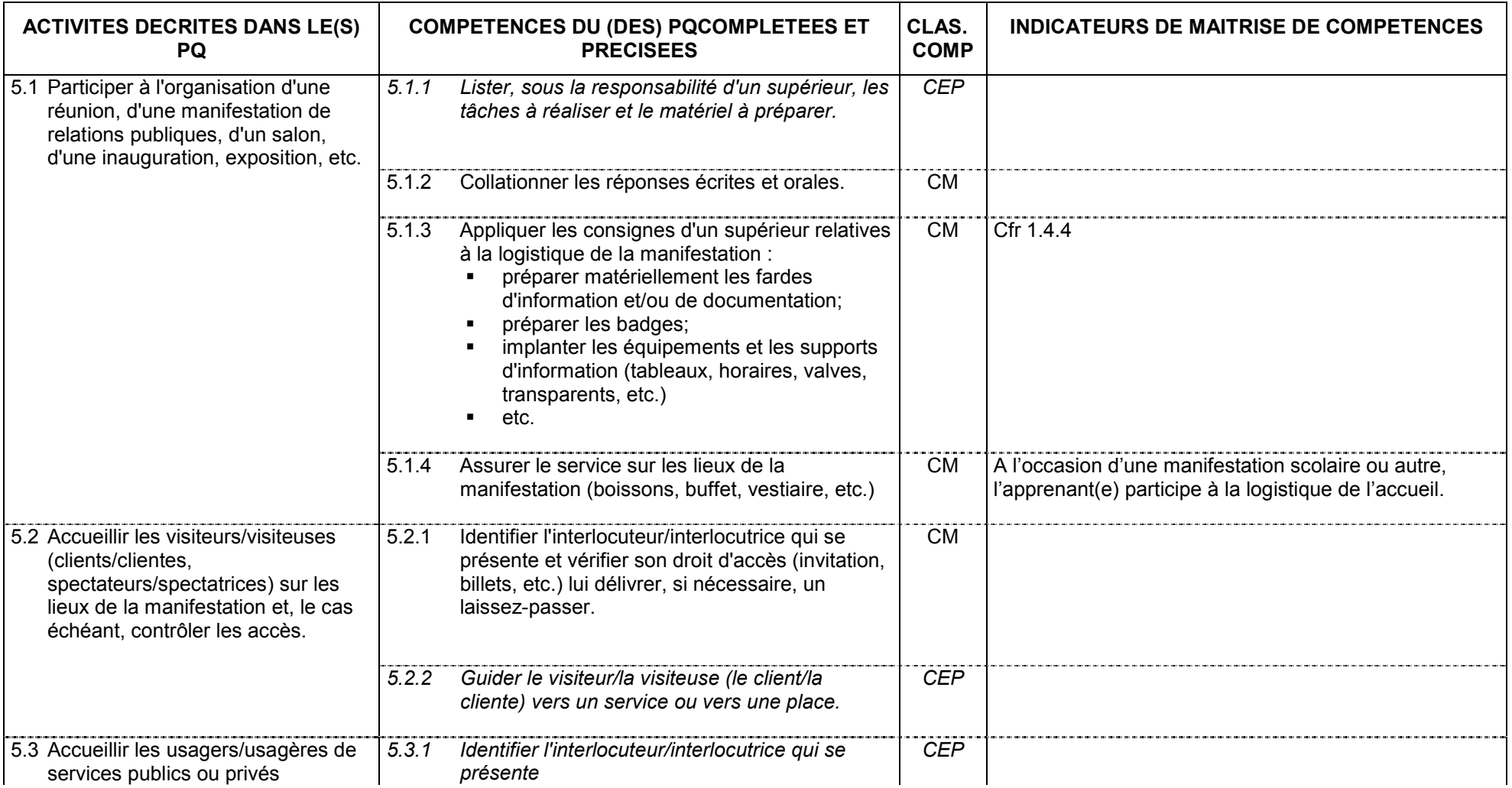

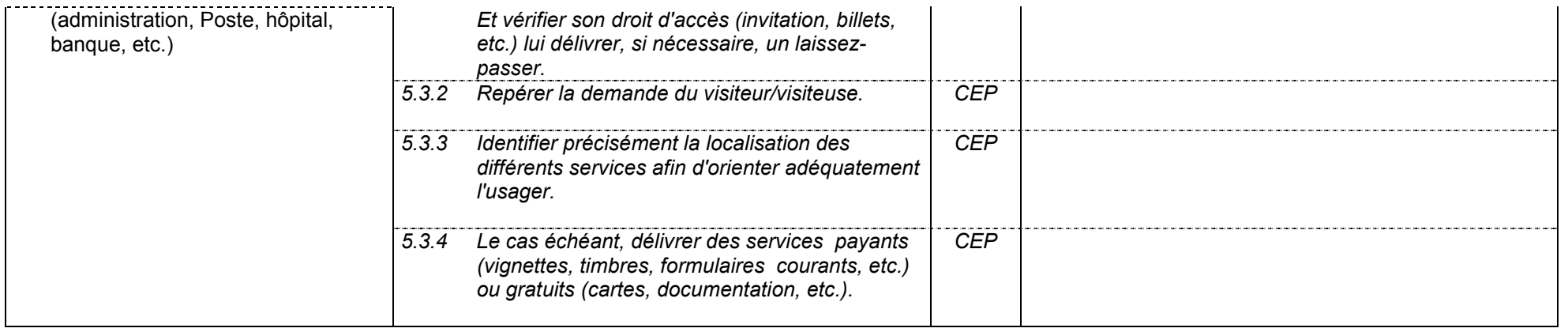

# **Fonction 06 : S'intégrer dans le milieu professionnel**

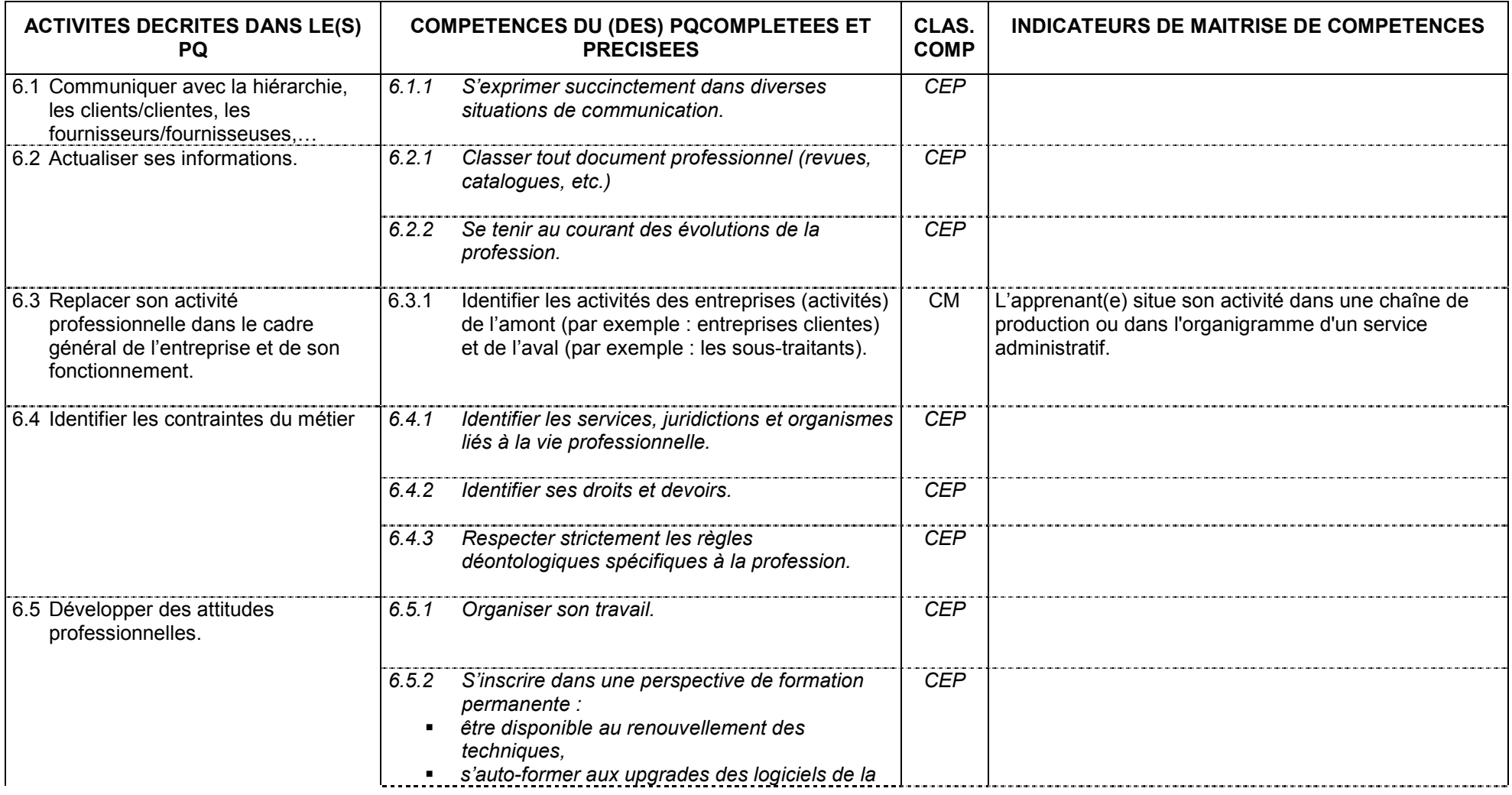

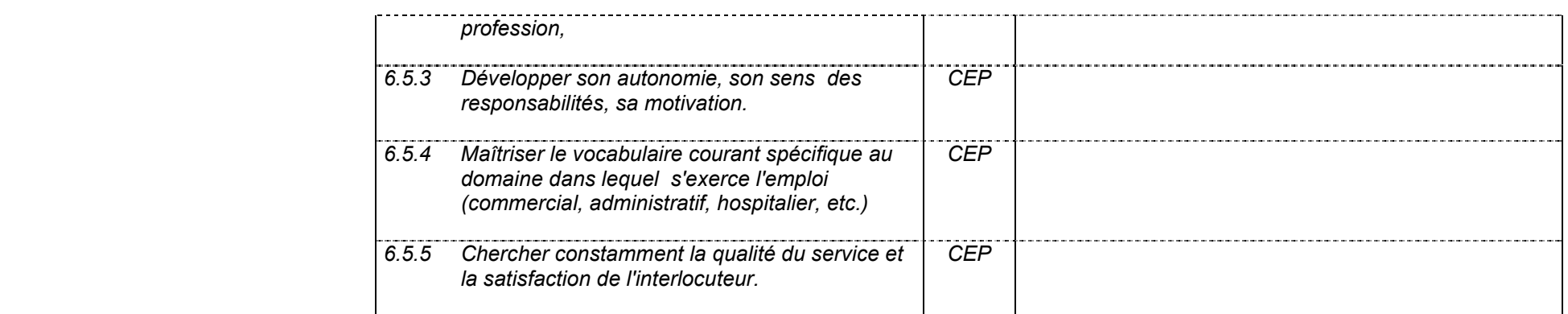